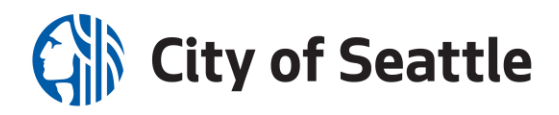

## **Recursos Humanos de Seattle**

Kimberly Loving, Directora en Ejercicio **Inscripción Abierta** 

27 de septiembre de 2021

**Finaliza el 22 de octubre a las 05:00 p.m.**

### **Asunto: Haga las modificaciones en sus beneficios de 2022 para el viernes, 22 de octubre**

Estimado Empleado de la Ciudad:

Este año, mantener la salud, el bienestar y la resiliencia es tan importante como siempre. La Ciudad ofrece a los empleados y a sus familias una amplia variedad de opciones de beneficios que apoyan la salud y el bienestar financiero. Inscripción Abierta es el momento para evaluar sus necesidades para 2022 y hacer las modificaciones en sus selecciones de beneficios. La Inscripción Abierta comienza a las 08:00 a.m. del viernes 1ro. de octubre y finaliza a las 05:00 p.m. del viernes 22 de octubre de 2021.

**No se requiere que haga nada** para que sus beneficios continúen para el 2022, a menos que desee inscribirse o reinscribirse en una Cuenta de Gastos Flexibles (Flexible Spending Account, FSA). **Las deducciones médicas de la nómina no incrementarán para el 2022.** 

**Sus consideraciones en el Autoservicio para Empleados (Employee Self-Service, ESS) son**:

- ❑ **Inscribirse o reinscribirse en una FSA.** Para reservar dinero antes de calcular los impuestos para una FSA de Atención Médica o Cuidado de Dependientes (guardería o centro de cuidados) de 2022, **debe volver a inscribirse** durante la Inscripción Abierta a través del ESS. Su opción de FSA actual no se renueva de un año al siguiente. Para información sobre planes, visite http://bit.ly/mostFSA.
- ❑ **Modificar sus beneficios**. Seleccione otro plan o agregue o elimine dependientes.
- ❑ **Actualizar sus beneficiarios.** Verifique los beneficiarios de su seguro Life y AD&D a través del ESS.

Consulte la página siguiente para conocer los cambios del plan para 2022 y las instrucciones de la inscripción. Para obtener más detalles, vea las *Open Enrollment Highlights (Características de la Inscripción Abierta)* en http://bit.ly/benhome1.

**Aviso de fecha límite:** Si quiere abrir una FSA o hacer cambios en sus beneficios para el 2022, debe seguir los pasos correspondientes antes de las **05:00 p.m. del viernes, 22 de octubre** a través del Autoservicio para el Empleado (ESS).

Recursos Humanos de Seattle

Seattle Municipal Tower, 700 5<sup>th</sup> Avenue Suite 5500, PO Box 34028, Seattle, WA 98124-4028 (206) 684-7999  $\bullet$  Para sordomudos: 7-1-1 Fax: (206) 684-4157  $\bullet$  Sitio web de empleos: www.seattle.gov/jobs Un empleador con oportunidades laborales igualitarias. Se ofrecen adaptaciones para personas con discapacidades previa solicitud.

**Documente sus opciones de beneficios para 2022**: imprima o tome una foto de su **"Summary of Open Enrollment Elections" (Resumen de Elecciones de la Inscripción Abierta)** en el Autoservicio para Empleados y compárelo con la declaración de beneficios de 2022 que recibirá en enero. Para hacer preguntas, contacte al representante de beneficios de su departamento (http://bit.ly/benhome1).

Atentamente,

**Route Frankoll** 

Renee Freiboth Administradora de Beneficios

# Modificación en los Planes de Todos los Empleados\* Vigente a partir del 1ro. de enero de 2022

### **Cuentas de Gastos Flexibles**

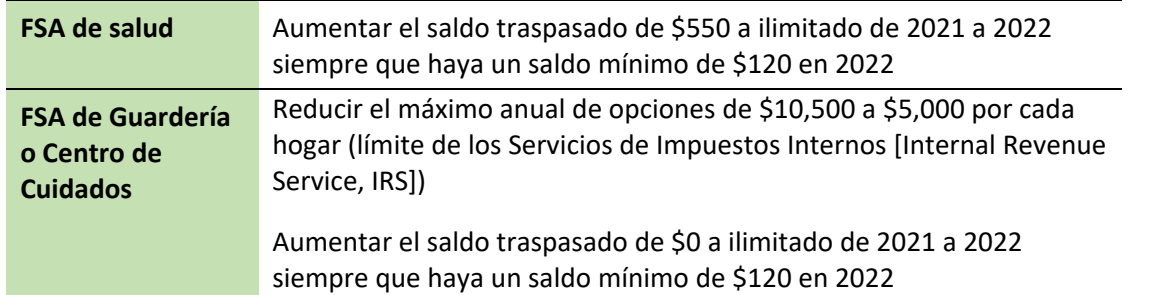

# Modificaciones en los planes de la mayoría de los empleados\* Vigentes a partir 1ro. de enero de 2022

### **Planes Preventivos y Tradicionales de Aetna**

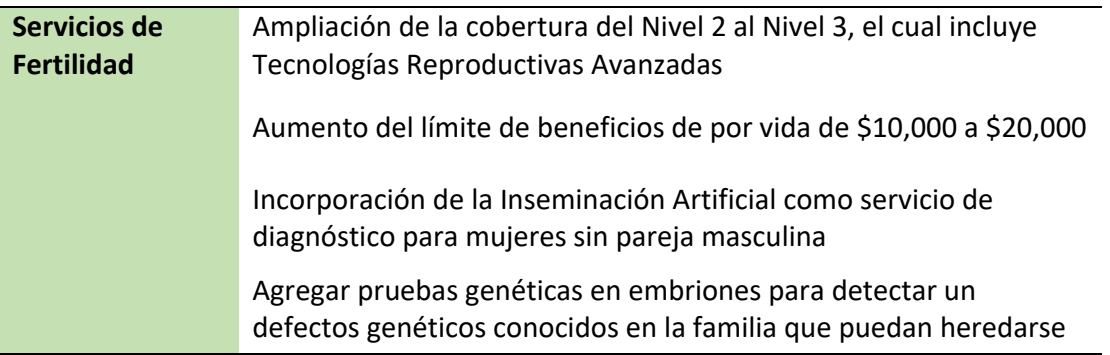

#### **Planes Estándar y Deducible de Kaiser**

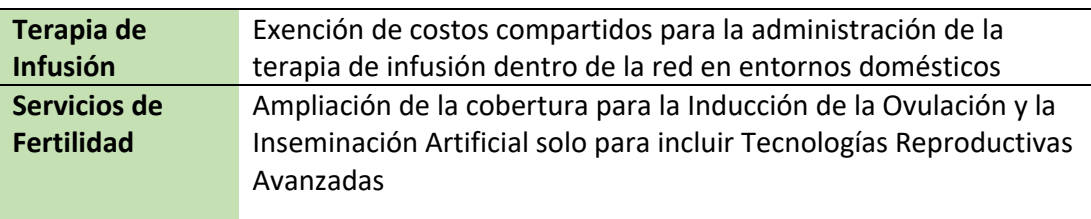

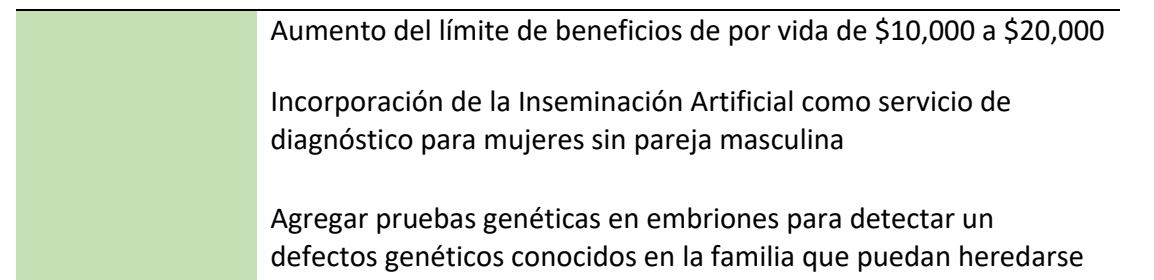

 \* Vea las *Open Enrollment Highlights (Características de la Inscripción Abierta)* en http://bit.ly/benhome1 para obtener más detalles.

### Inscríbase en línea

**No espere hasta el último día** para hacer sus modificaciones en línea.

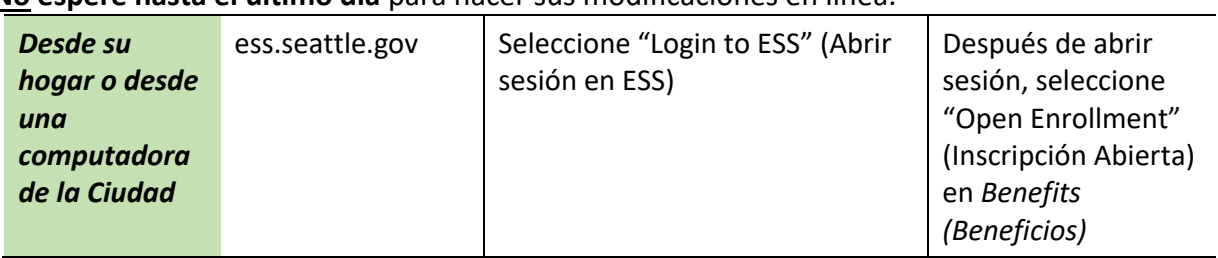